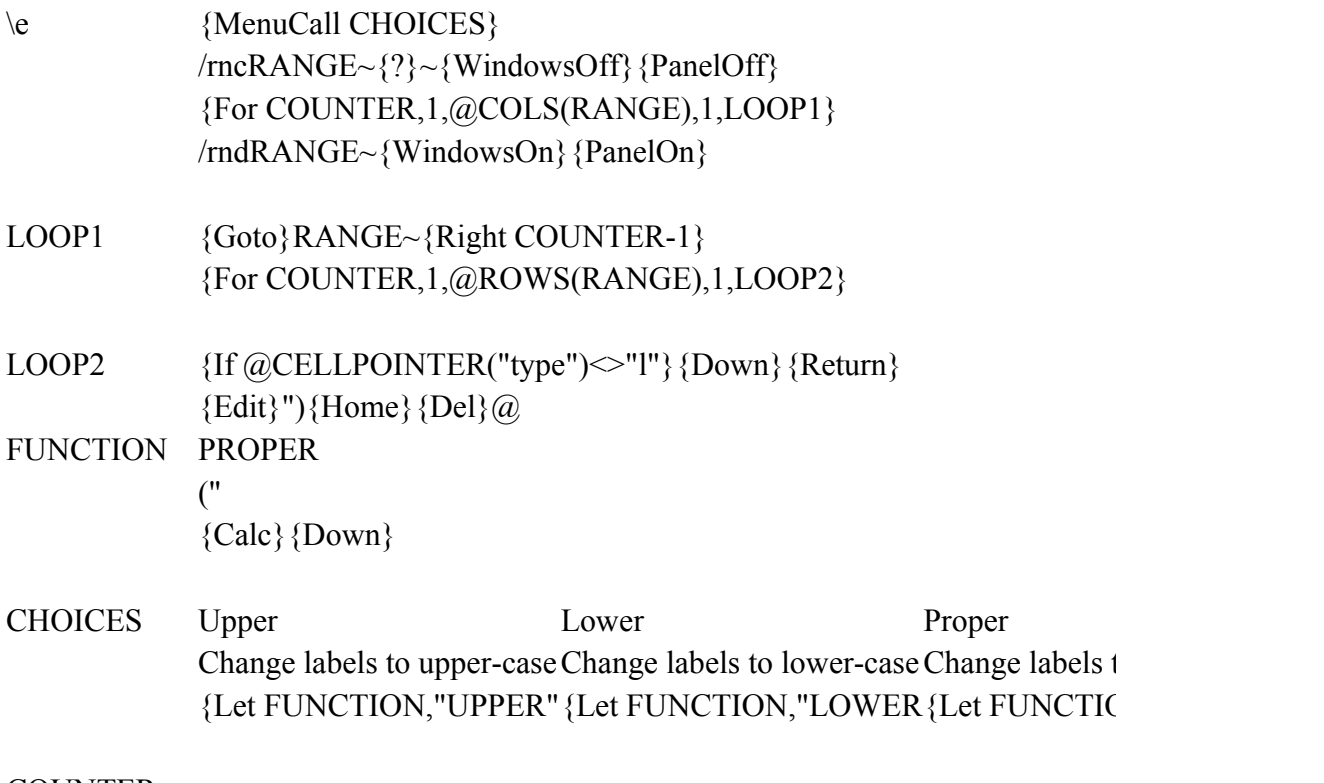

COUNTER

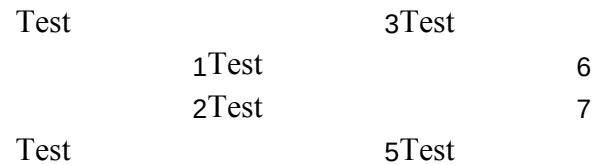

to "proper" form  $N$ , "PROPER"}